# Exceptions 1 CMSC 202

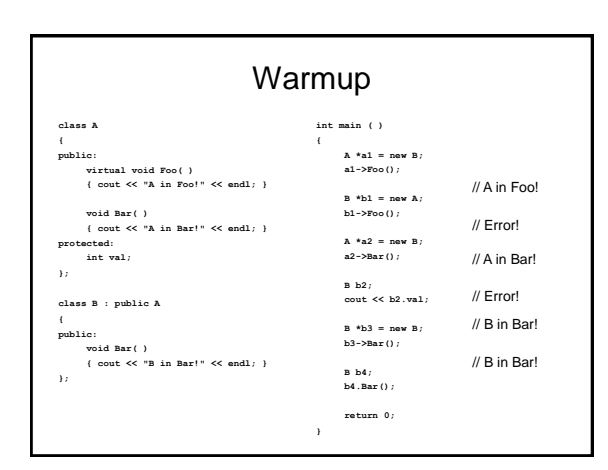

## Common Errors (Runtime)

Memory allocation error when using **new** File open error Out of bounds array subscript Division by zero Function PreConditions not met

# Error Handling Techniques

assert (condition)

if the condition is false, the program terminates

Ignore the error or try to handle the error internally devastating for real products, but maybe okay for your own software

Set an indicator for other code to detect (e.g., return a flag)

Issue an error message and exit

### Error Handling, Currently

Commonly, error handling is interspersed Advantage

Error processing close to error

Disadvantage Code cluttered from error processing Application cannot handle error as it wants to

Layering, Encapsulation

Low-level code should *not* process errors Low-level code *should* alert high-level code High-level code *should* handle errors

#### Fundamental Issue

Class user may handle error in any way Exit program

Output message & continue

Retry function

…

Ask user what to do

Class implementer can't know which the user of class wants

### Exception Handling

#### New Strategy

Low-level code detects error "Throws" error to higher level code High-level code processes error

#### Positives

Code that caused error loses control Catch all kinds of errors Usually used in recoverable situations

### Exception Syntax

#### Three primary components: Try/catch block

**try {**

**// some code to try }**

**catch (ObjectType& obj) { // handle the error, if any }**

Throwing an exception

**throw ObjectType(parameters);**

Specifying which exceptions a function throws **void funcName(parameter) throw ObjectType { }**

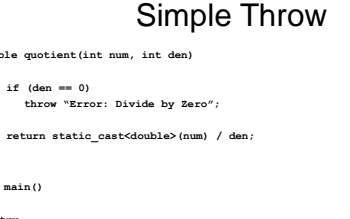

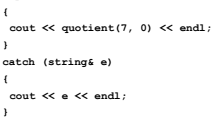

 $double$  quotient **{**

**return 0; }**

**} int main() { try**

3

# Throwing an Exception

**class DivByZeroEx { public:**

**{**

**}**

```
DivByZeroEx ( ) : m_message ("divide by 0") { /* no code */ }
```
**const string& what ( ) const { return m\_message; }**

```
private: 
    const string m_message; 
};
```
**double quotient(int num, int den)** 

#### **if (den == 0)**

**throw DivByZeroEx();** 

**return static\_cast<double>(num) / den;** 

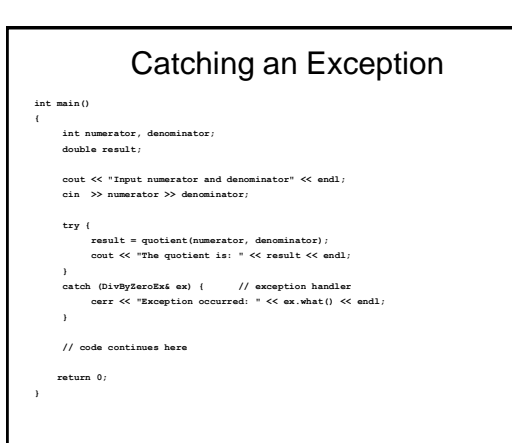

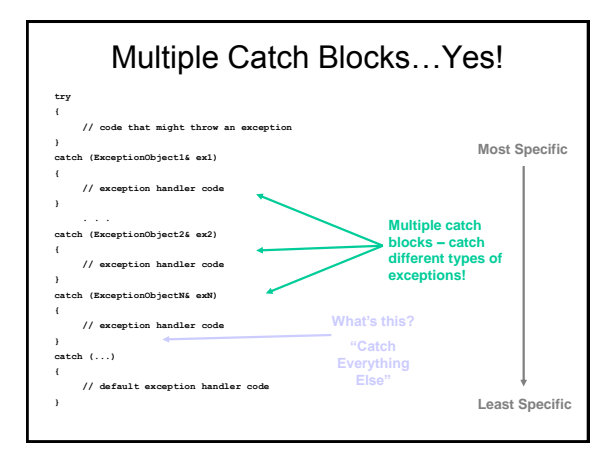

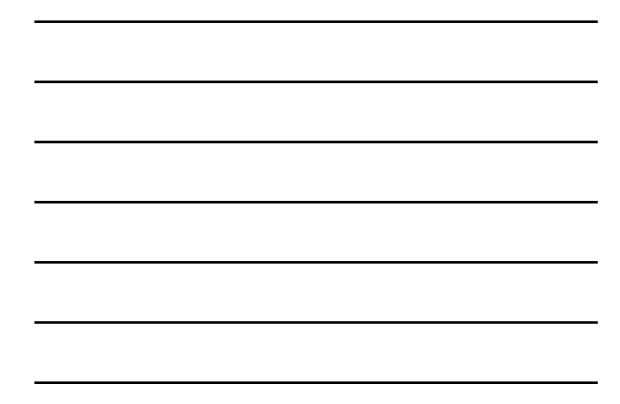

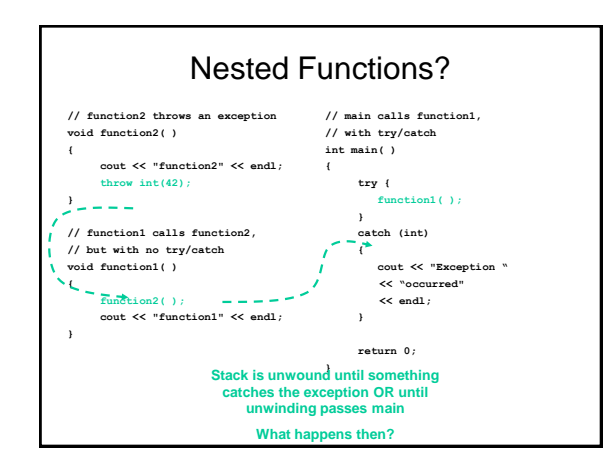

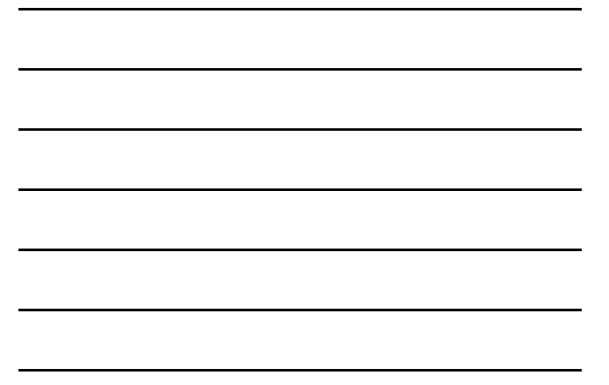

#### Rethrowing Exceptions

What if current scope shouldn't/can't handle error?

Re-throw error to next scope up the stack

**try { // code that could throw an exception } catch (someException &e){ throw; // rethrow the exception to the next } // enclosing try block**

#### Rethrow Example

Application program // handles exception if full

> Add item to inventory // rethrows exception if full

> > Insert item in list // rethrows exception if full

> > > Is list full?

// throws exception if full

How might we have used this in one of our past projects?

# Practice

Write a function to Sort a vector of integers If the vector has no elements Throw an exception Use the message "Error: The vector is empty" Write a main function that will: Create a vector Catch the error

#### **Challenge**

Create an inheritance hierarchy for Exceptions Base class: Exception Derived classes

DivideByZero

FileNotFound

Keep them simple – each only has a string message

Write two functions that throw each exception

Write a main that catches each exception properly